## SAP ABAP table /SDF/RSSIZING {Sizing estimation details for HDB Row Store}

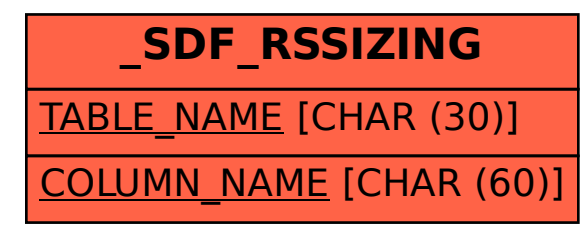